# CDS 230 Modeling and Simulation I

#### **Module 6**

#### Classes and Object-Oriented Programming

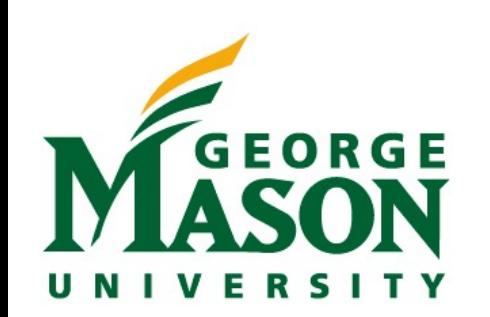

Dr. Hamdi Kavak http://www.hamdikavak.com hkavak@gmu.edu

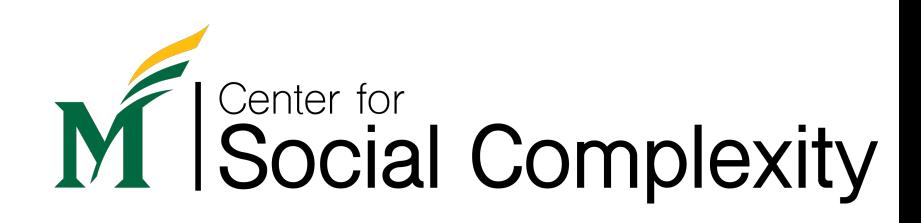

# Object Oriented Programming (OOP)

- A programming paradigm that considers everything as an object (vs. procedural programming).
- Enables more organized and easy-to-collaborate coding experience.
- Instead of functions, we now have **classes** that contain **functions** and **variables** in them.
- Our focus:
	- How to define our own classes to organize our code better
	- How to use classes that others provided

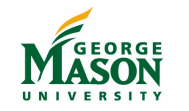

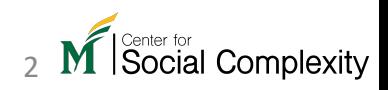

# Defining a class

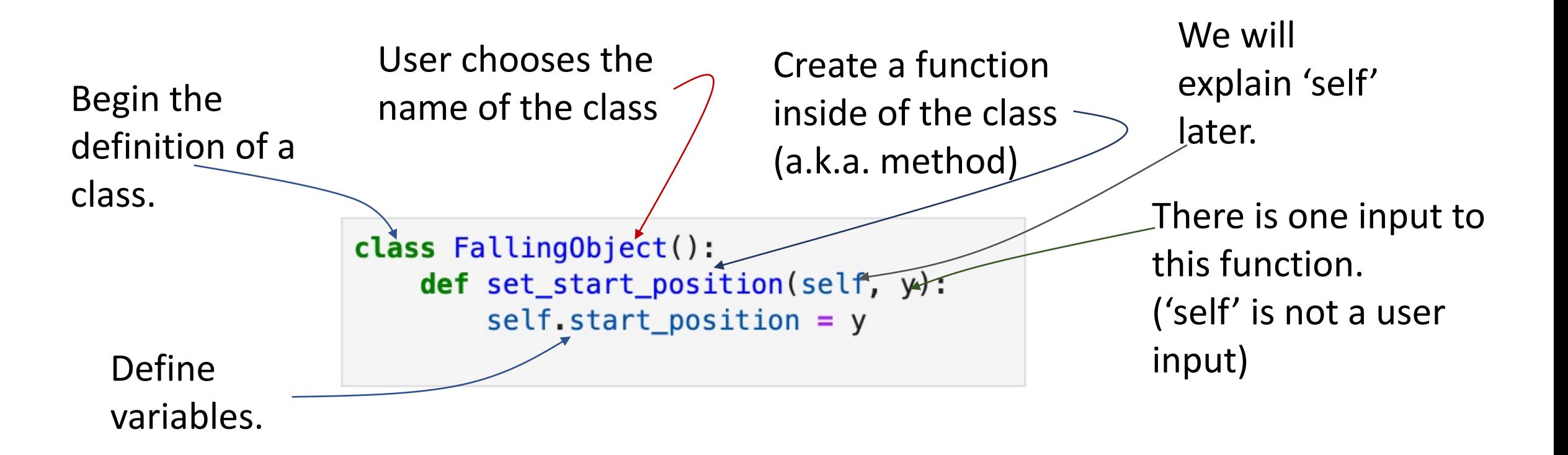

We haven't created a falling object – We just started creating the definition.

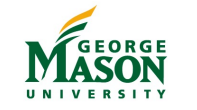

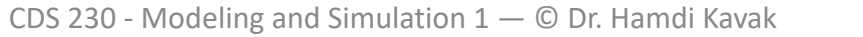

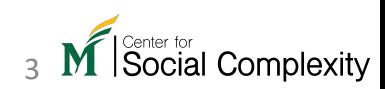

## Creating an object

• Class is the definition. We use the term *object* to create an instance of the class. In short, one class; many objects.

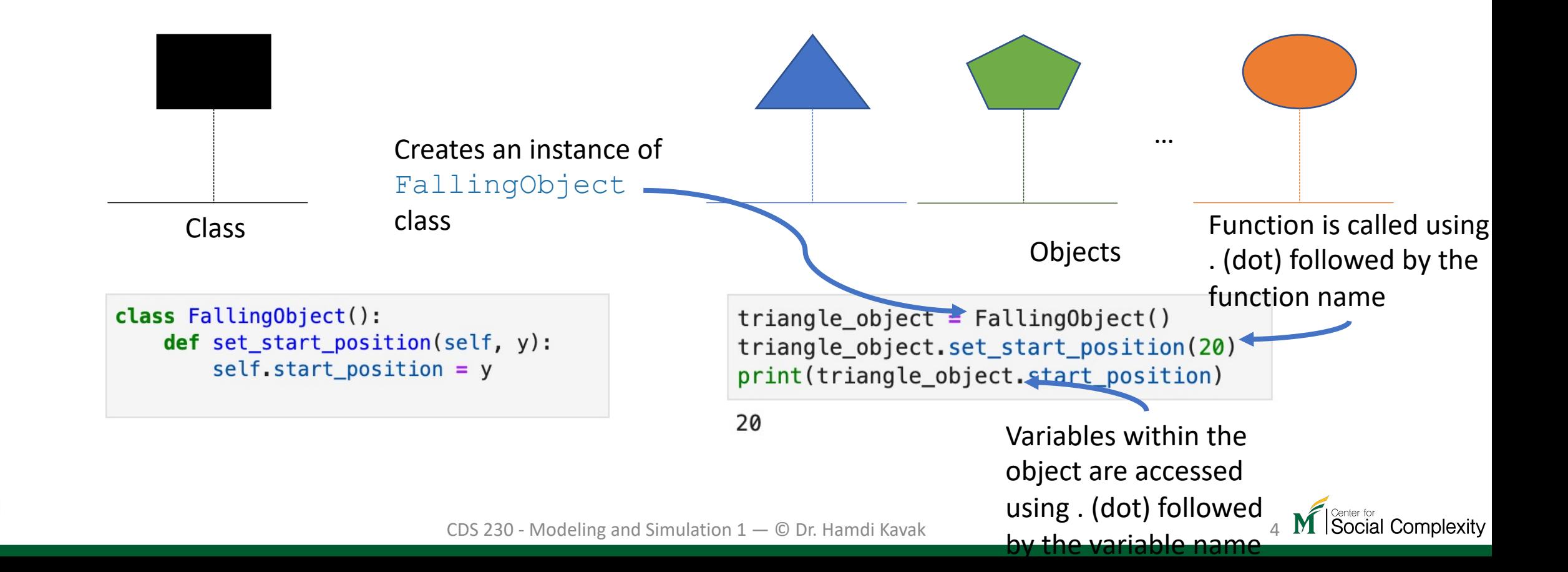

## Creating many objects

• Creating more objects:

• Put objects into a list:

triangle object =  $FallingObject()$ triangle object.set start position(20)

```
pentagon\_object = FallingObject()pentagon object.set start position(30)
```

```
hexagon\_object = FallingObject()hexagon object.set start position(40)
```
falling objects =  $[triangle object, pentagon object, hexagon object]$ 

• Print starting positions:

```
for o in falling_objects:
print(o.start_position)
```
20 30 40

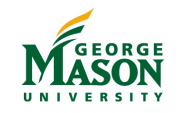

#### self

• Allows us to access and define class level variables and functions

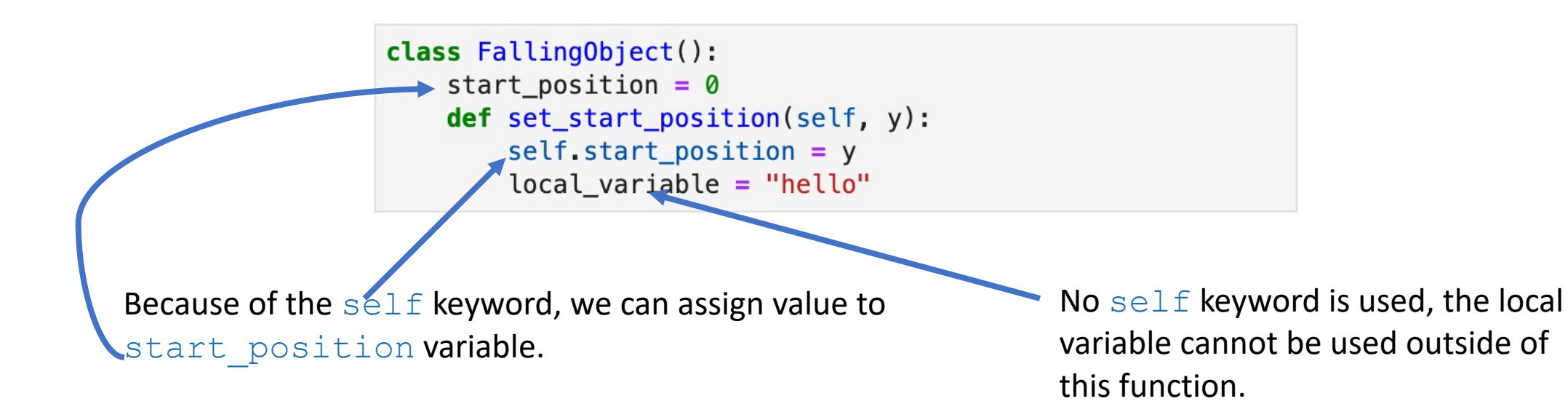

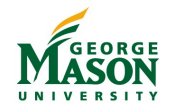

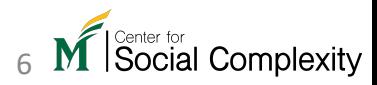

## \_\_init\_\_()

- Is a base function (two underscores before and two underscores after)
- We can redefine it to enable passing parameter values without calling an explicit function.

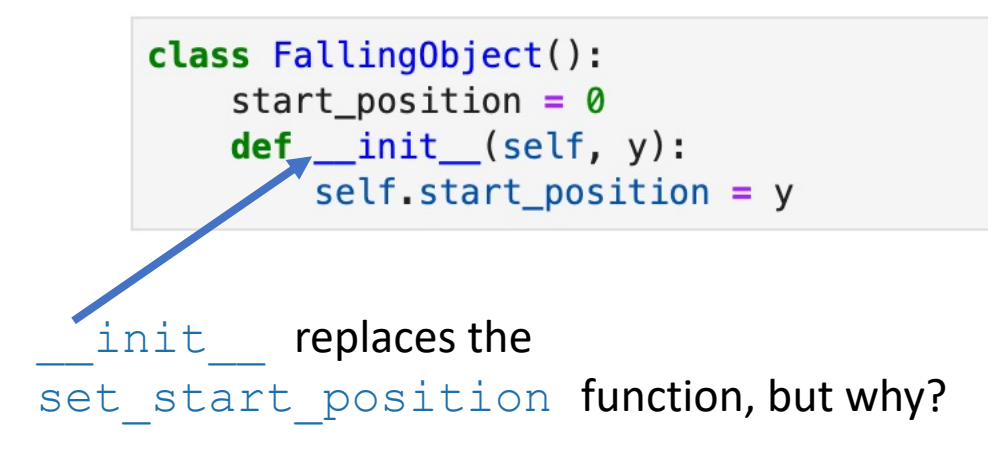

triangle\_object = Falling0bject(20)  $\triangleleft$ print(triangle\_object.start\_position)

20

Because it allows us to pass value(s) while creating the object.

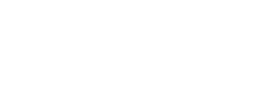

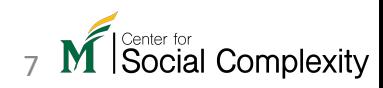